## Package 'CenBAR'

February 26, 2020

Type Package

Imports MASS, mvtnorm, glmnet, splines, survival, cvTools

Depends foreach, parallel

Title Broken Adaptive Ridge Estimator for Censored Data in AFT Model

Version 0.1.0

Description Broken adaptive ridge estimator for censored data is used to select variables and estimate their coefficients in the semi-parametric accelerated failure time model for right-censored survival data.

License GPL-2

RoxygenNote 7.0.2

NeedsCompilation no

Author Zhihua Sun [aut, cre], Chunyu Yu [aut], Gang Li [aut], Kani Chen [ctb], Yi Liu [ctb]

Maintainer Zhihua Sun <zhihuasun@ouc.edu.cn>

Repository CRAN

Date/Publication 2020-02-26 15:50:16 UTC

### R topics documented:

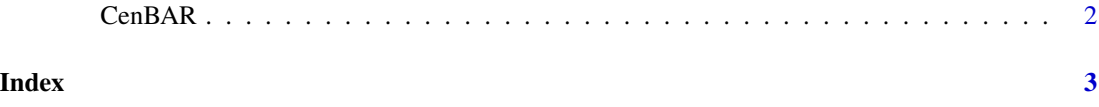

#### <span id="page-1-0"></span>Description

Prints 'Broken adaptive ridge (BAR) method to the semi-parametric accelerated failure time (AFT) model for right-censored survival data by applying the Leurgan's synthetic data.'.

#### Usage

CenBAR(X,Y,delta,lambda.path=NULL, enableScreening=FALSE)

#### Arguments

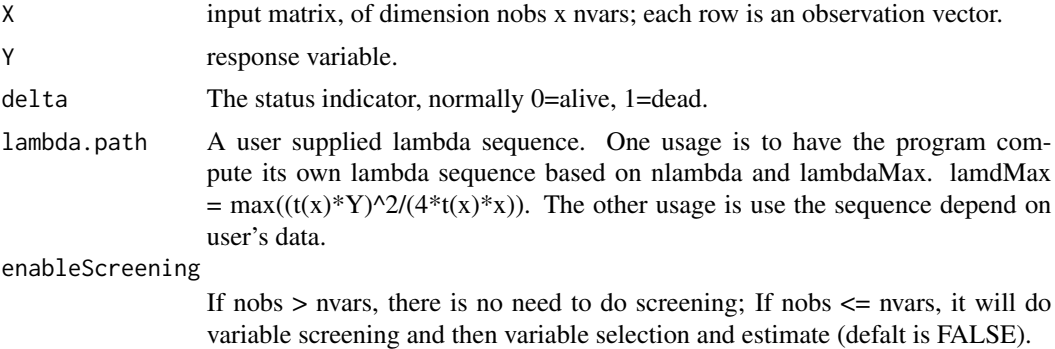

#### Value

beta the coefficients estimation of the variables.

#### Author(s)

Zhihua Sun, Chunyu Yu

#### Examples

```
X=matrix(rnorm(10*2),10,2)
Y=abs(rnorm(10))
delta=sample(0:1,10,replace=TRUE)
lambda.path <- seq(0.1, 10, l=5)
fit = CenBAR(X,Y,delta,lambda.path)
```
# <span id="page-2-0"></span>Index

CenBAR, [2](#page-1-0)